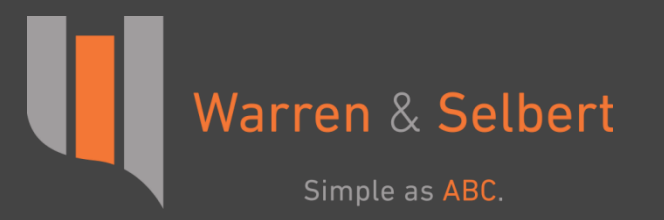

# PSHIP in ABC

Warren & Selbert's Partnership Flip Model

## What is ABC?

- Equipment finance **modeling** software
- Used for **optimizing** and **pricing**
	- **Leases**
	- **Sale/Leasebacks**
	- **Partnership flips**

### **PSHIP**

- Partnership flip model built on ABC
- Commonly used in renewable energy finance

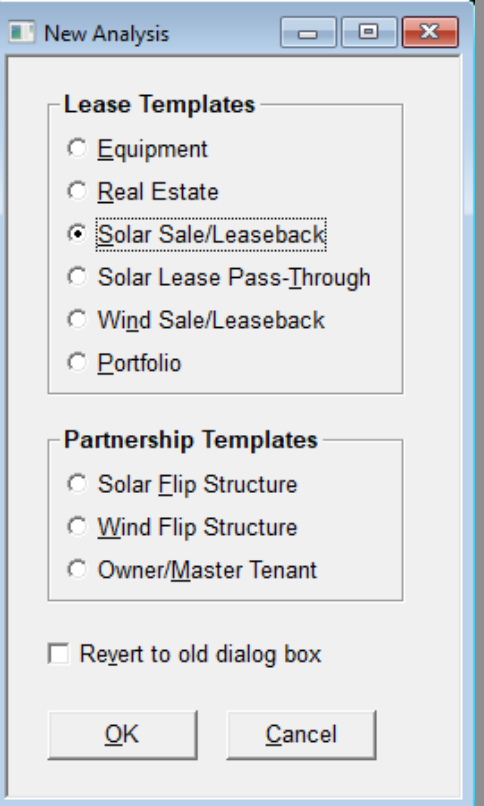

### PSHIP Uses

### **Structure** partnership flip transactions

- **Validate** Excel models
- **HLBV** reports
- **Partnership portfolios**
- **Track** partnerships over time

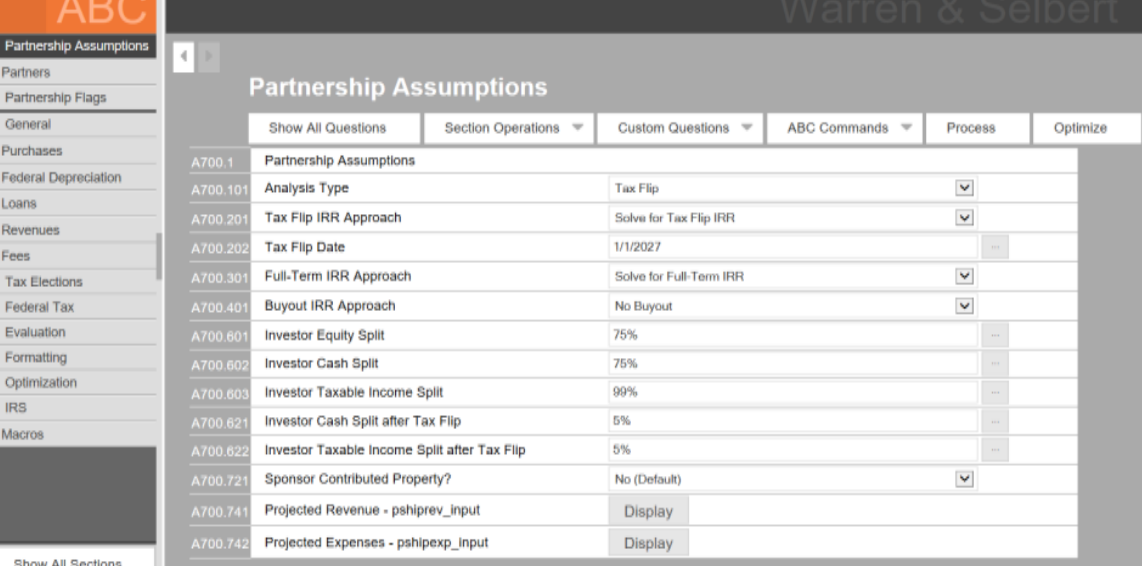

### PSHIP Workflow

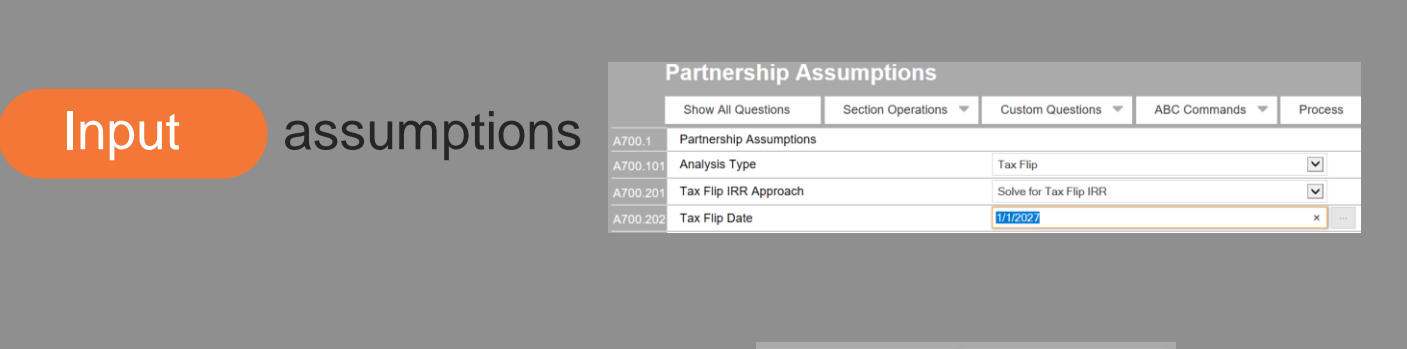

**Run** to evaluate inputs

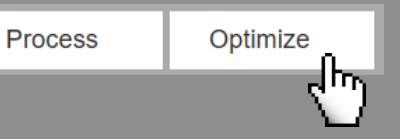

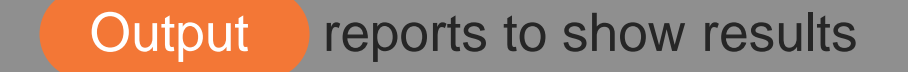

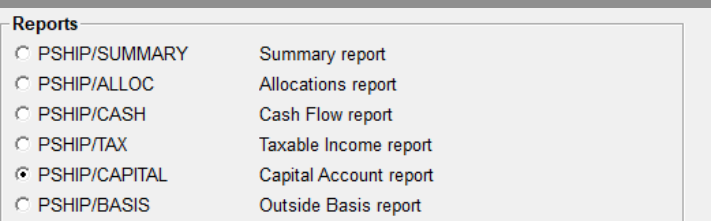

### Input Cash and Tax Sections

- **Input project flows**
	- **Purchases**
	- **Depreciation**
	- **Loans**
	- **Revenues**
	- Expenses
	- Fees

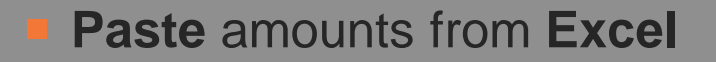

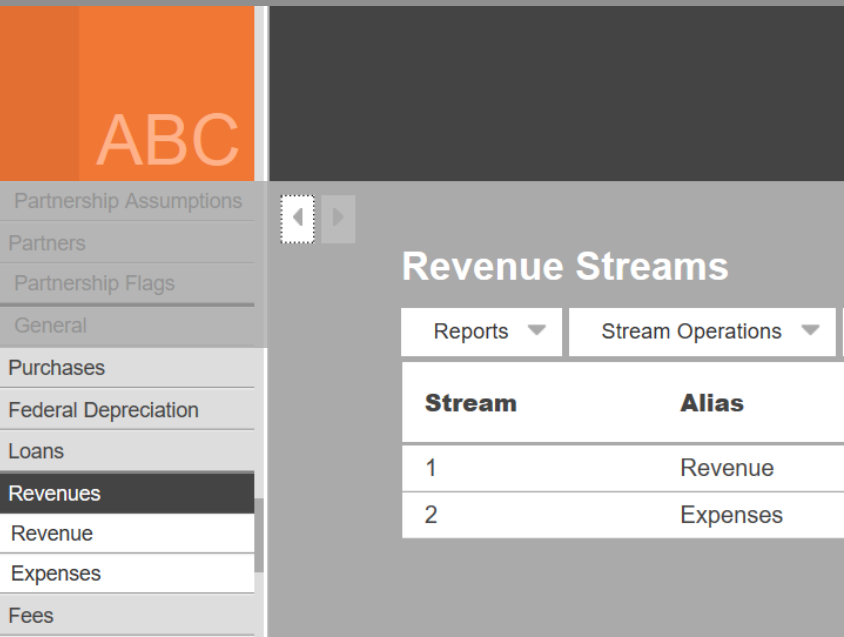

## Input **Partnership Assumptions Section**

- **Input partnership information** 
	- **Target IRR**
	- **Cash** distribution splits
	- **Tax** allocation splits
	- **Equity** contribution splits
	- **Project revenues** and **expenses**

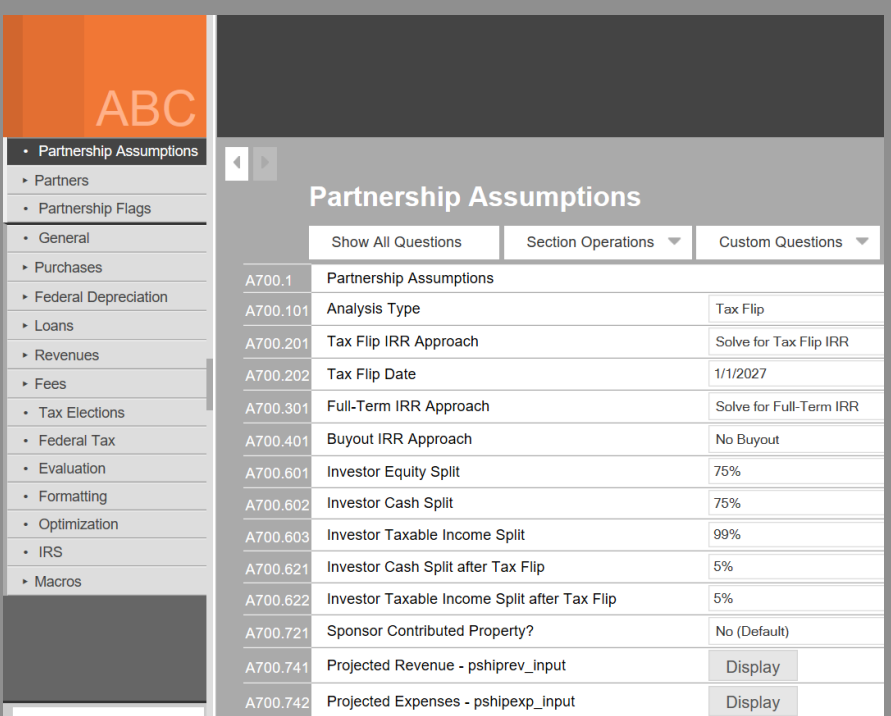

### Input **Partners Section**

- **Add** and manage partners
- Set each partner's:
	- **DRO**
	- **Federal** and **state tax** assumptions
	- **Back-leverage**
	- **Self-shelter**

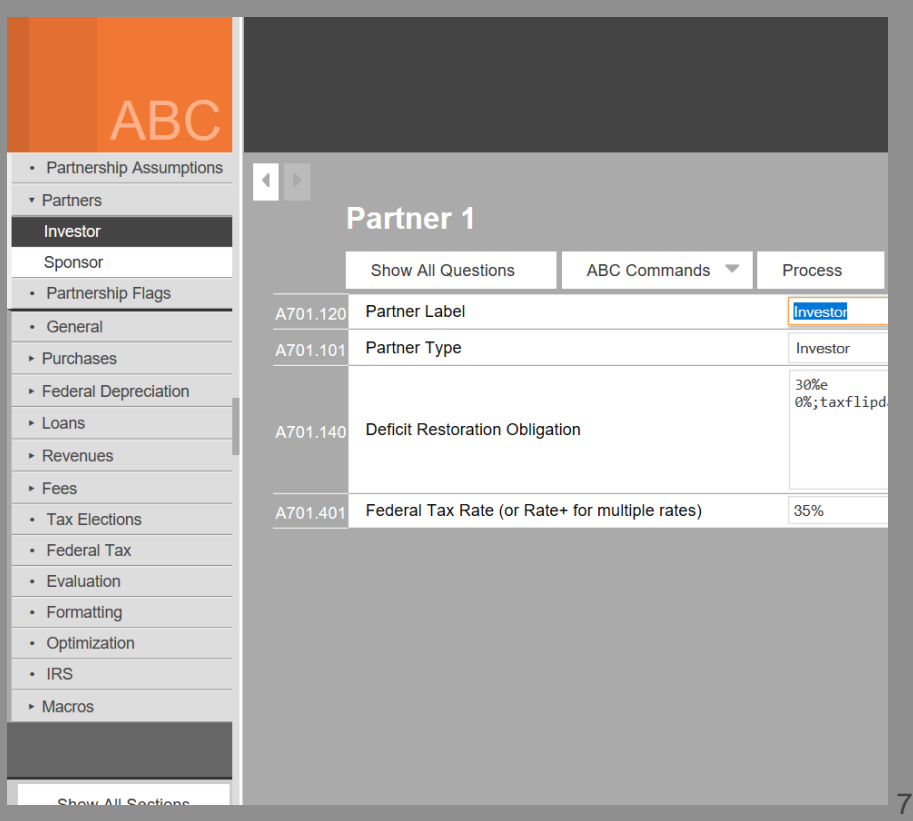

## Input **Partnership Flags Section**

- **Flags** control details of partnership **mechanics**
- Commonly used flags:
	- **Flip IRR** Calculation
	- **734** Depreciation
	- **HLBV** Accounting
	- **DRO** Reallocation
- More than 100 flags available

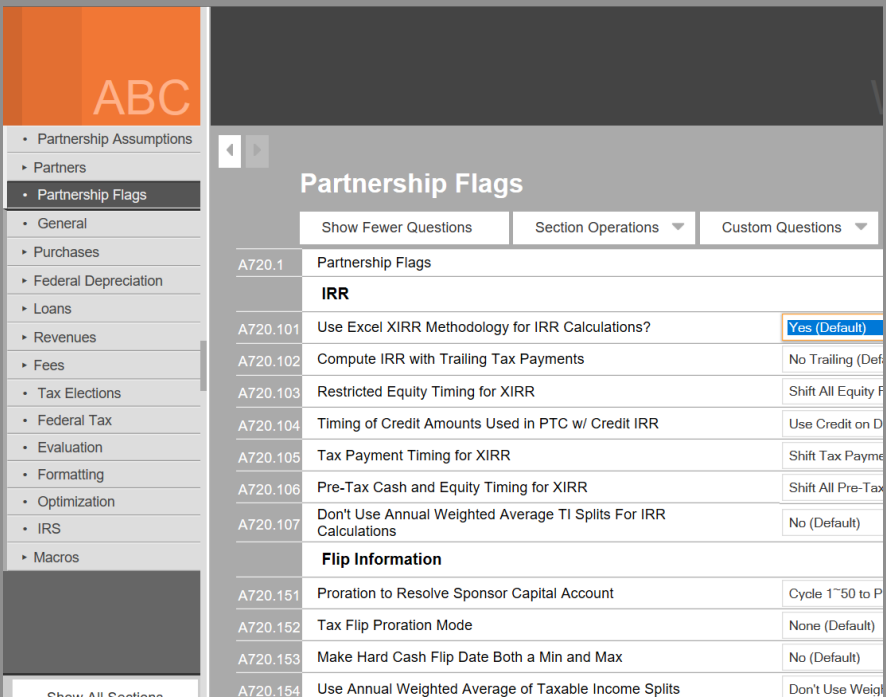

## Run **Target Solution**

- **Run** PSHIP once inputs are set
- **Target IRR** while changing:
	- **Flip Date**
	- Equity Split
	- Cash Split
	- Taxable Income Split

### IRR Term

- **Flip** IRR
- **Full-Term** IRR
- **Buyout** IRR

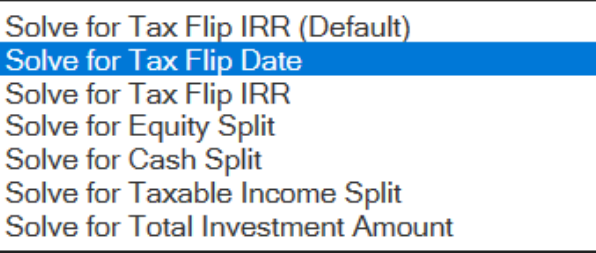

### Output Reports

- **Reports** display PSHIP output
- Run reports for the **project** or **partners**
- **View reports within ABC**
- **Save** reports as an **Excel** file or PDF file
- Commonly used reports are highlighted to the right

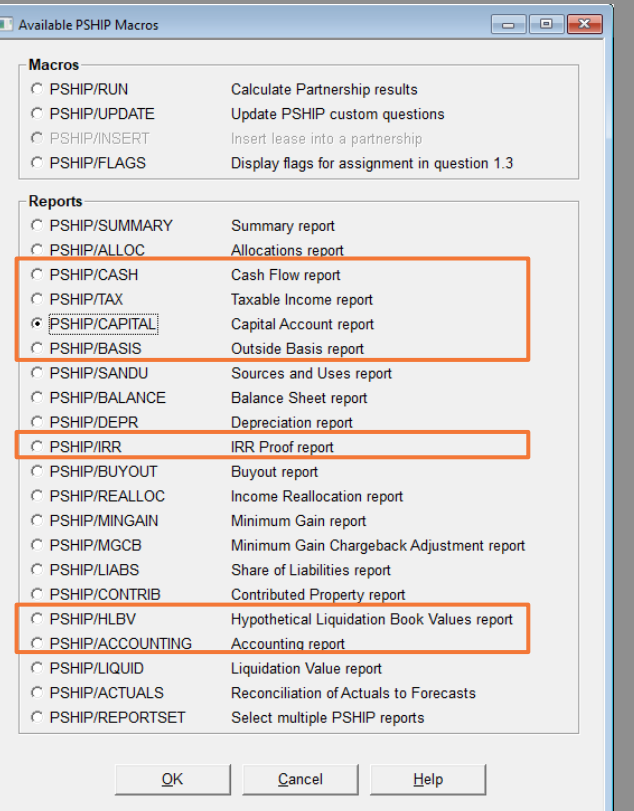

# Output Report Samples

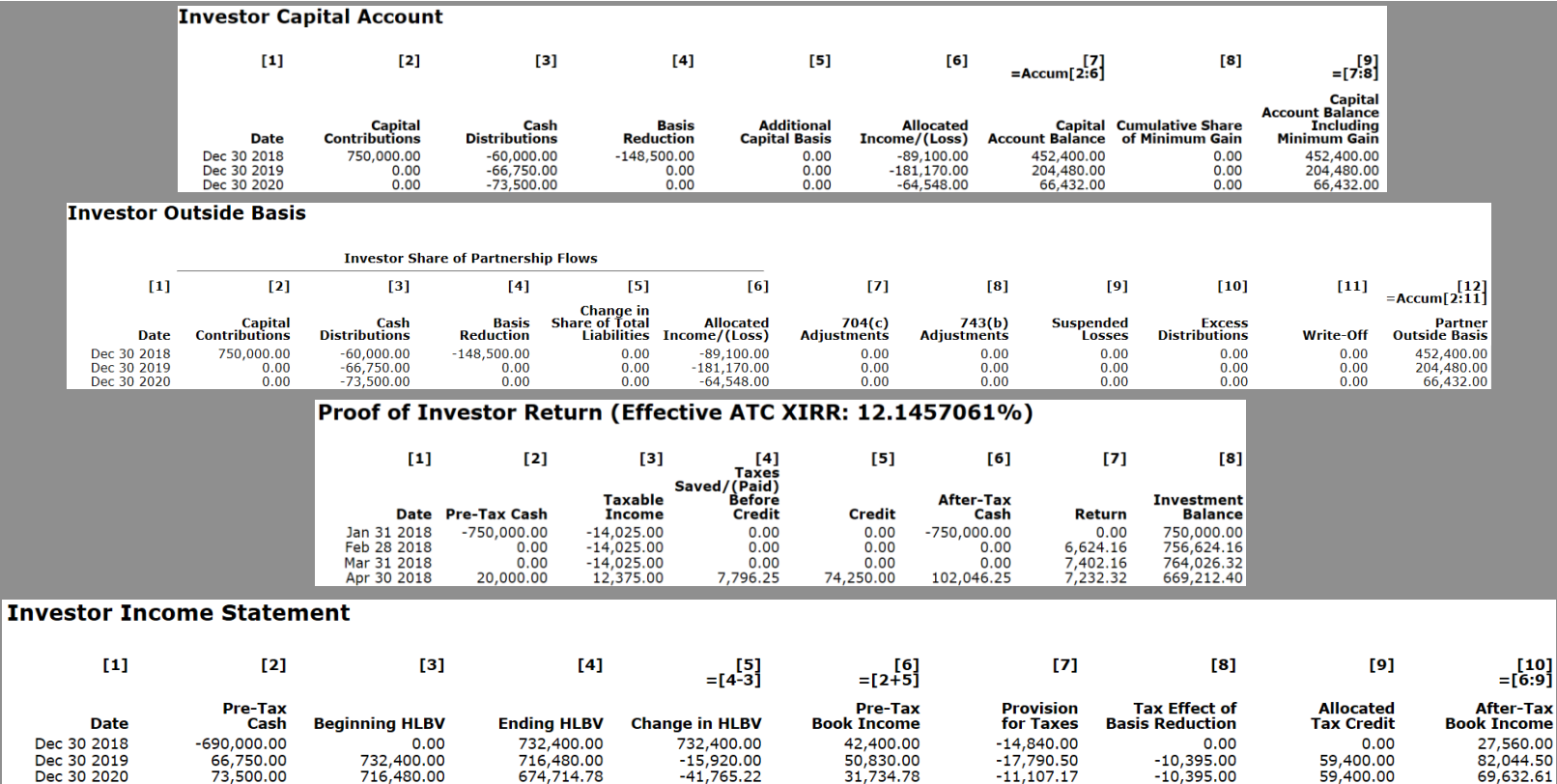

### Advanced PSHIP Features

### **Multiple investors**

### **Secondary market buy-ins**

 **Track** actual revenues, expenses and depreciation

Manage partnership **portfolio**

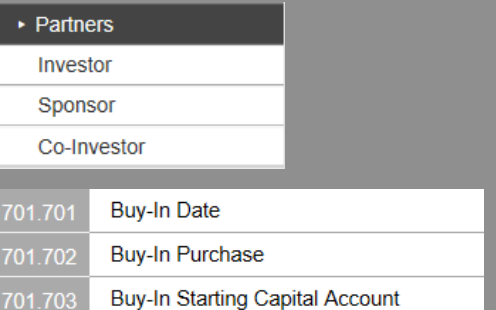

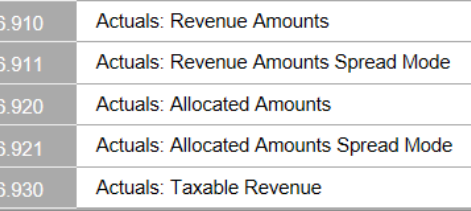

• Portfolios **Entire Portfolio** Wind Solar

## Technical Details and Support

- ABC runs on Warren & Selbert's **servers** in Santa Barbara
- **Connect** using LINK software
- **Secure** connection
- Comprehensive, swift, unmetered **support**
- Experienced and knowledgeable staff

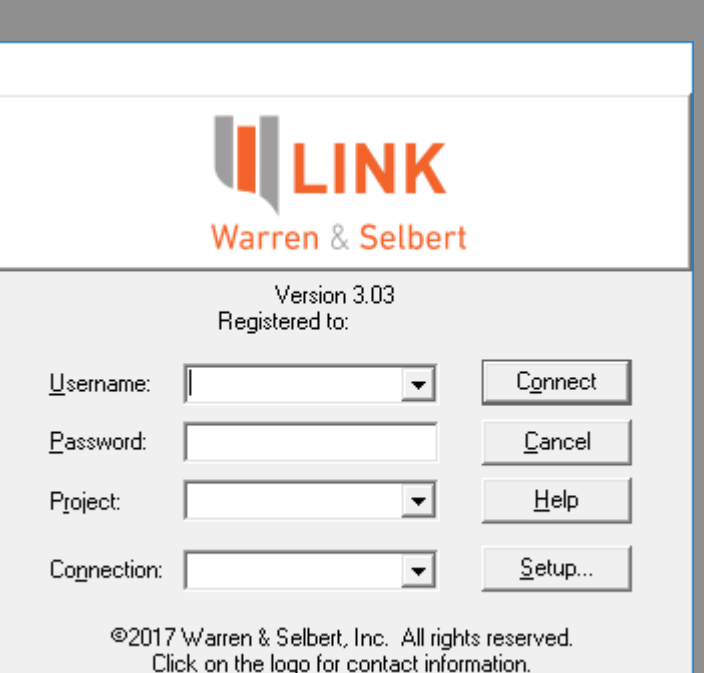

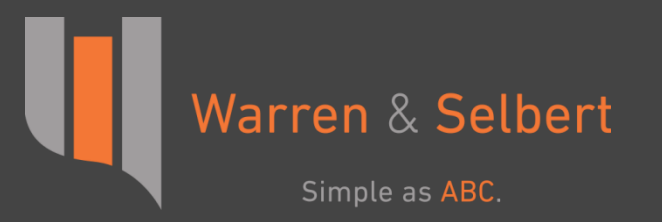

# Thank You

For any questions or comments, please do not hesitate to contact us Phone: (805) 963-0776 Email: [support@warren-selbert.com](mailto:support@warren-selbert.com) Website:<http://www.warren-selbert.com/>